#### **MPS HTMLGate Crack Torrent (2022)**

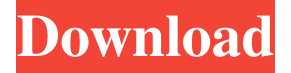

### **MPS HTMLGate Crack + Full Product Key**

MPS HTMLGate is a tool that is packed with hundreds of functions to create, edit and optimize HTML files. It includes a search and replace tool, a build converter, a WYSIWYG editor, FTP and HTTP clients and more. [More Information] Informatica HTML to PDF Converter is a software tool to convert HTML files to PDF documents in batch mode. It lets you create PDF documents from HTML, HTML files from PDF and HTML from PDF documents. Its easy to use, has a powerful template engine. You can use existing PDF documents for the conversion or use any other open source or commercial form to generate PDF documents. Informatica HTML to PDF Converter has an intuitive user interface, and can be used by people with no HTML and/or PDF knowledge at all. It has a batch mode to convert a lot of files at the same time, in a matter of seconds. It is especially useful to convert large number of HTML pages to PDF documents, to automatically generate invoices or product catalogues, to create an ebook. The conversion is fast and the PDF documents are completely functional. Informatica HTML to PDF Converter is used by web designers, by freelancers and in large companies. Informatica HTML to PDF Converter Description: Informatica HTML to PDF Converter is a software tool to convert HTML pages into PDF documents in batch mode. It lets you convert HTML pages to PDF files, PDF files to HTML pages, and HTML pages to PDF documents. It has a powerful template engine. You can use existing PDF documents for the conversion or use any other open source or commercial form to generate PDF documents. Informatica HTML to PDF Converter has an intuitive user interface, and can be used by people with no HTML and/or PDF knowledge at all. It has a batch mode to convert a lot of files at the same time, in a matter of seconds. It is especially useful to convert large number of HTML pages to PDF documents, to automatically generate invoices or product catalogues, to create an ebook. The conversion is fast and the PDF documents are completely functional. Informatica HTML to PDF Converter is used by web designers, by freelancers and in large companies. BigDataFusion is a component-based PaaS for Hadoop allowing you to run production applications and perform analysis at scale with a fully managed

#### **MPS HTMLGate Product Key**

MPS HTMLGate Product Key is an all-in-one tool that does the job of many other software packages. Customizing: Users can customize the interface of MPS HTMLGate according to their own preference. ABOUT THE PUBLISHER ADOBE SYSTEMS INC. Creators of the dominant, cross-platform, and award-winning desktop publishing applications, Adobe® Creative Suite®, Adobe® InDesign® for desktop publishing and Adobe® Acrobat®, the world's leading PDF® and e-Publishing solution. About Me I am interested in computers, programming, new technology and the internet. Among my other interests are drawing, photography and travel. I am a web developer by profession and I also teach HTML and PHP. I speak a little Spanish and English.Q: How can I install MongoDB in KVM under CentOS 7? I want to run a simple MongoDB server in

KVM under CentOS 7. I was able to get it working on a VirtualBox virtual machine, but not under KVM. KVM is really working, I can create new VMs and delete them etc, and I can ssh into them. The problem is that KVM doesn't provide the VirtualBox virtualisation APIs, so the VirtualBox kernel modules can't load. So I'm kind of stuck. If anybody can help, I'd be

really grateful. A: I was able to get it working. I installed the base CentOS7 image and the network tools and the software I needed. Then I installed KVM from the KVM package and started a CentOS7 VM, and added the network parameters. I set the network parameters to 'bridged' and did not specify a 'netmask'. Then I started a 'centos' image in KVM and added mongodb and the rest of the needed packages, and launched the mongo command line application. Voila! You can do this with any of the virtualisation packages provided by CentOS. A: I've been meaning to try to do this for awhile. I've used another virtualization solution in the past, which was pretty straight forward (VirtualBox). The first step in my research was to figure out how to bridge a private interface to another virtual machine's network card. This is documented here in the VirtualBox documentation: 77a5ca646e

# **MPS HTMLGate Crack+ Full Version**

A nice and easy to use web editor designed for Windows. Its aim is to create webpages in HTML, PHP, Java, JSP, CGI, TXT, HTML and PHP. Its main features include visual WYSIWYG editors and an integrated FTP client. Plus, there is the ability to insert images, attachments and streams and to convert all type of files. A download manager that manages/automatically downloads flash files (SWF, FLV, etc.) from sites like Yahoo! Goto, Google Video, YouTube, BBC, Dailymotion and many more, using an easy-to-use graphical user interface with a friendly point-and-click interface. It's very efficient and doesn't consume much system resources. Plus, when downloading using the download manager, you can choose to "Wait" for automatic resume. You can also control the download speed and the quality of the downloaded video. You can also pause the download from any time. Plus, you can insert image into the downloaded video. Just insert image from the local computer, and then paste it in the "Insert Image" box. And when you move to the next clip, it will automatically pasted into the previous clip. You can choose between JPEG, MPEG1 or MPEG2 format for the downloaded videos. Freetz WebViewer is a Firefox Add-On that enables the use of Microsoft WebViewer as a browser plugin. This add-on replaces the usual Microsoft WebViewer plugin with the Mozilla WebViewer plugin. Note that this add-on will install and uninstall the Microsoft WebViewer using the Freetz Preferences.The present invention relates to the art of abrasive blasting and, more particularly, to an improved method and apparatus for automatically or semi-automatically controlled transfer of abrasive blasting from a supply container to a remote blasting apparatus. It is conventional to apply blasting to stone, concrete or other hard surfaces for a number of purposes. In such operations, an abrasive-containing supply container is supported on the ground and a blast nozzle is movably mounted at the container. A blower is connected to the container to inject air through the nozzle to propel the abrasive material toward the hard surface. It is known to mount a supply container on a boom structure, the nozzle and the blower being mounted at a distal end of the boom structure. The nozzle and blower are operable to move in

## **What's New In?**

MPS HTMLGate Category: HTML SHTML PHP PL Mode: Default Read Only Code: Code Only Code and HTML Save: As HTML As SHTML As PHP As PL Page: Html SHTML PHP

# **System Requirements:**

The graphics are optimized for high resolution and high quality settings \*\*The graphics are optimized for high resolution and high quality settings but may run poorly at low settings \*\*The graphics are optimized for high resolution and high quality settings but may run poorly at low settings The graphics are not optimized for HD or 4K resolution View at 1080p for best graphics Ported to the Nintendo Switch with updated gamepad controls Controls: (X Button to move camera left/right) (X Button to move camera left/right) (Y

#### Related links:

<https://madreandiscovery.org/fauna/checklists/checklist.php?clid=11662> <https://newsandfly.com/airplanes/commercial-aircraft/boeing-787/rphmpfe-portable-1-0-6-crack-keygen-full-version/> [https://sjbparishnaacp.org/wp-content/uploads/2022/06/Help\\_Creator.pdf](https://sjbparishnaacp.org/wp-content/uploads/2022/06/Help_Creator.pdf) <https://skepticsguild.com/wp-content/uploads/2022/06/Integrare.pdf> <https://blossom.works/appfactory-crack-with-keygen/> <https://ryansellsflorida.com/2022/06/06/dark-current-enable-tool-crack-download/> <http://mytown247.com/?p=39700> <https://bryophyteportal.org/frullania/checklists/checklist.php?clid=10366> <https://shoqase.com/wp-content/uploads/2022/06/derrdagw.pdf> <https://kireeste.com/sql-image-viewer-crack-mac-win-updated/>